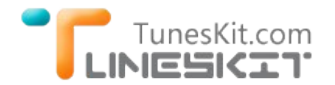

# **How to Upload iTunes DRM M4V Videos to Youtube**

Posted by Andre Green on July 04, 2014 3:55:13 PM.

As a movie addict, I always like to share my favorite movie clips on internet, like Youtube, Facebook, Vimeo etc. Someone may ask that how do I share the movies purchased or rented online to Youtube? As everyone knows, all movies purchased online are DRM protected. These movies are not allowed to edit, copy or share anywhere. You are even not allowed to store these movies on other mobile devices except the specific ones.

Take iTunes videos as example. iTunes Movies, TV shows and music videos are all copy protected by Apple's Fairplay DRM technology. We can't do anything more except watch the iTunes purchased or rented videos with Apple products, like iTunes, iPhone, iPad, iPod, Apple TV etc. What should we do if we want to upload clips from iTunes M4V videos to Youtube?

### **Youtube Video Upload Formats**

All YouTube users can upload videos up to 15 minutes each in duration. But sometimes we would receive the error message like " invalid file format error message when you're uploading". That happends because we use the wrong format to upload, and it's not acceptable by Youtube. So learn what formats Youtube can support at first.

**.MOV:** Apple's QuickTime container format. **.MPEG-4 (.MP4):** The standardized container for MPEG-4. **.AVI:** A Windows' standard multimedia container **.WMV:** A collection of Microsoft proprietary video **.MPEGPS: .FLV:** The format used to deliver MPEG video through Flash Player. **3GPP:** Usually used on mobile phones. **WebM:** A standard format for HTML5 code.

## **Remove DRM From iTunes Videos and Upload iTunes DRM M4V to Youtube**

[To upload iTunes DRM M4V videos to Youtube, the second step is removing the iTunes DRM from M4V videos. It's easy with TunesKit iTunes](http://www.tuneskit.com/tuneskit-for-mac.html) DRM Removal for Mac. TunesKit DRM removal for Mac application is the most powerful DRM remover tool for iTunes purchased and rental videos all over the world. It easily cracks iTunes DRM protection directly and convert iTunes DRM M4V videos to MP4 DRM free format in over 20x faster speed.

#### **Step 1. Add iTunes M4V videos to TunesKit for Mac.**

Click "Add" button, you can import the iTunes video from iTunes library directly. Of course, you are also allowed to drag and drop the iTunes DRMed videos to TunesKit. After imported, you can see the thumbnail and movie length information on the main interface.

#### **Step 2. Click " Convert" button to start removing DRM from iTunes M4V videos.**

Click "Convert" button, then TunesKit for Mac will start to convert the iTunes DRM M4V to MP4 soon. The conversion is in a high speed, and the video quality is 100% preserved. Even the Dolby 5.1 audio track, multilanguage audio track and all subtitles will be retained well in the output video.

After conversion done, you can click the " Open" button or the " Converted " menu to find the DRM free MP4 videos. Now you are free to edit the iTunes movie, copy it, transfer the iTunes movies to any other mobile devices, media players etc. It is of course easy to upload a M4V clip to Youtube video sharing website.

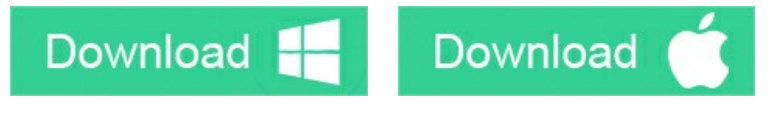

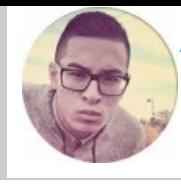

[SAVE PAGE AS PDF](http://www.tuneskit.com/pdf-tutorial/upload-itunes-video-to-youtube.pdf)

## **Leave a comment**

Rating

YourName

\* 1 to 50 chars

email

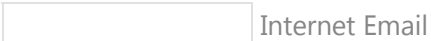

Comments

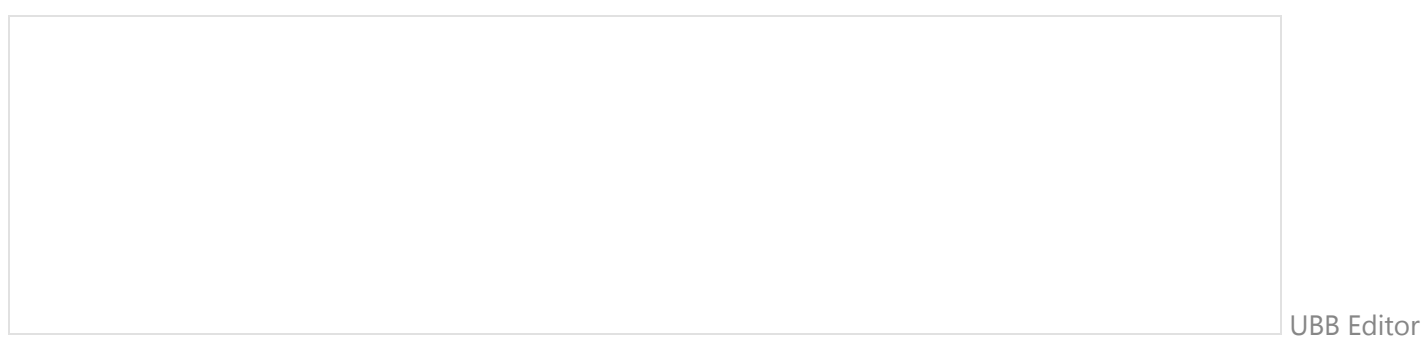

 **Submit** 

[Home](http://www.tuneskit.com/) > [Tutorials](http://www.tuneskit.com/how-to.html) > Upload iTunes Movies to YouTube

### **HOT Topic**

[How DRM Works?](http://www.tuneskit.com/drm-basics/what-is-drm-how-drm-works.html)

**SUPPORT**

[Get Free License](http://www.tuneskit.com/get-free-license.html)

[FAQ](http://www.tuneskit.com/faq.html)

[How to Convert iTunes M4V to MP4?](http://www.tuneskit.com/drm-m4v-to-popular-formats/itunes-m4v-to-mp4.html)

[Top iTunes DRM Removal Software](http://www.tuneskit.com/reviews/3-best-itunes-drm-removal-software.html)

Reviews

[Watch iTunes Movies on Samsung Galaxy](http://www.tuneskit.com/drm-m4v-to-devices/transfer-itunes-movies-to-samsung-galaxy.html)

[Upload iTunes Video Clips to YouTube](http://www.tuneskit.com/drm-m4v-to-internet/upload-itunes-video-to-youtube.html)

### **CONNECT WITH US**

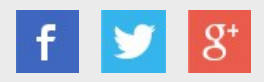

[Home](http://www.tuneskit.com/) | [About](http://www.tuneskit.com/about.html) | [Upgrade & Refund Policy](http://www.tuneskit.com/upgrade-refund-policy.html) | [Affiliate](http://www.tuneskit.com/affiliate.html) | [Press Release](http://www.tuneskit.com/releases) | [Sitemap](http://www.tuneskit.com/sitemap.html) Copyright © 2012-2014 www.tuneskit.com. All Rights Reserved.

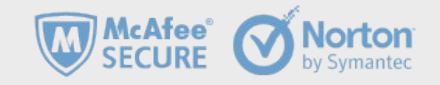